## CS 11 Haskell track: lecture 5

#### **This week:**

**State monads** 

#### Reference

- **"Monads for the Working Haskell** Programmer"
- http://www.engr.mun.ca/~theo/Misc/ haskell\_and\_monads.htm
- Good explanation of state monads
- **Today's lecture shamelessly ripped off from** this

## Stateful computations (1)

- **Most programming languages use state all** over the place
- **Functions can receive inputs, return outputs,** and also modify the global state
- **IF Internally, functions often work by modifying** local state of function on a line-by-line basis

## Stateful computations (2)

- **Haskell is a purely functional programming** language
	- **Can't modify state locally or globally**
- Can always turn a stateful computation into a stateless computation – how?

## Stateful computations (3)

- Can "thread the state" through functions by adding state as extra argument
	- **though functions become more cumbersome**
- E.g.  $f(x) \rightarrow f(\text{state}, x)$
- Managing threaded state becomes inconvenient
- **How can we retain advantages of functional** programming while still threading state?

#### Modeling state in Haskell (1)

- Recall that monads provide a way of structuring computations that are functionlike but not necessarily strictly functional
- We can create a monadic interface to functions that manipulate local state
- Conceptually, our "functions" will look like:  **local state**

**input -------------> output**

#### Modeling state in Haskell (2)

- $\blacksquare$  To make this functional, we have to put the local state in the inputs and outputs as an additional argument in each:
- **Now our functions look like this: (input, state) -> (state, output)**
- **The function takes in an input value, plus** the initial value of the local state, and returns the output value, plus the final value of the local state

#### Modeling state in Haskell (3)

- We can curry the input argument to get: **input -> state -> (state, output)**
- **This will be the characteristic shape of the** monadic functions we'll be working with
- The monadic values will represent functions of the form **state -> (state, output)**

#### Modeling state in Haskell (4)

- **Monadic functions: input -> state -> (state, output)**
- Corresponds to **a** -> **m b** where **a** is input and **m b** is **(state -> (state, output))**
- Monadic values: **(state -> (state, output))** or **m b** for the appropriate monad **m**
- Real state monads are a thin wrapper around this notion

#### Running example

 Imperative algorithm to compute greatest common divisor (GCD) of two positive integers:

```
int gcd(int x, int y) {
   while (x != y) {
     if (x < y)
        y = y - x; else 
        x = x - y; }
   return x;
}
```
#### Stateful data types (1)

**First, want to encapsulate notion of threading** state into our data types:

**newtype StateTrans s a = ST (s -> (s, a))**

- **newtype** declaration is like a **data** declaration with only one option
- Now a stateTrans object encapsulates some kind of state (**s**) and some kind of value (**a**)

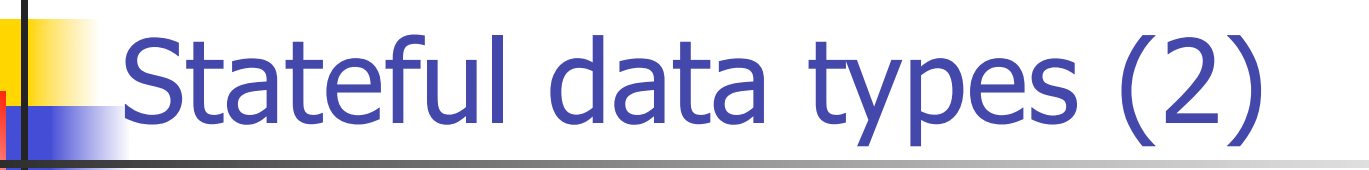

**newtype StateTrans s a = ST (s -> (s, a))**

- Notice that this type defines a whole family of state-passing types
- **For any given computation, must assign a** particular kind of state and a particular kind of value
- Can specify how to combine different instances of this type

### Stateful data types (3)

- Can probably assume that state type stays constant throughout computation
	- represents all possible aspects of state in the computation e.g. as a tuple
- Value types may change for every step of the computation

#### State monads (1)

- Can think of stateful computation as a composition of several smaller stateful computations
- To manage different "notions of computation", we use monads
	- **IO** computations that perform I/O
	- **Maybe** computations that may fail
	- **List** computations that may return multiple results
	- **StateTrans** computations that transform state

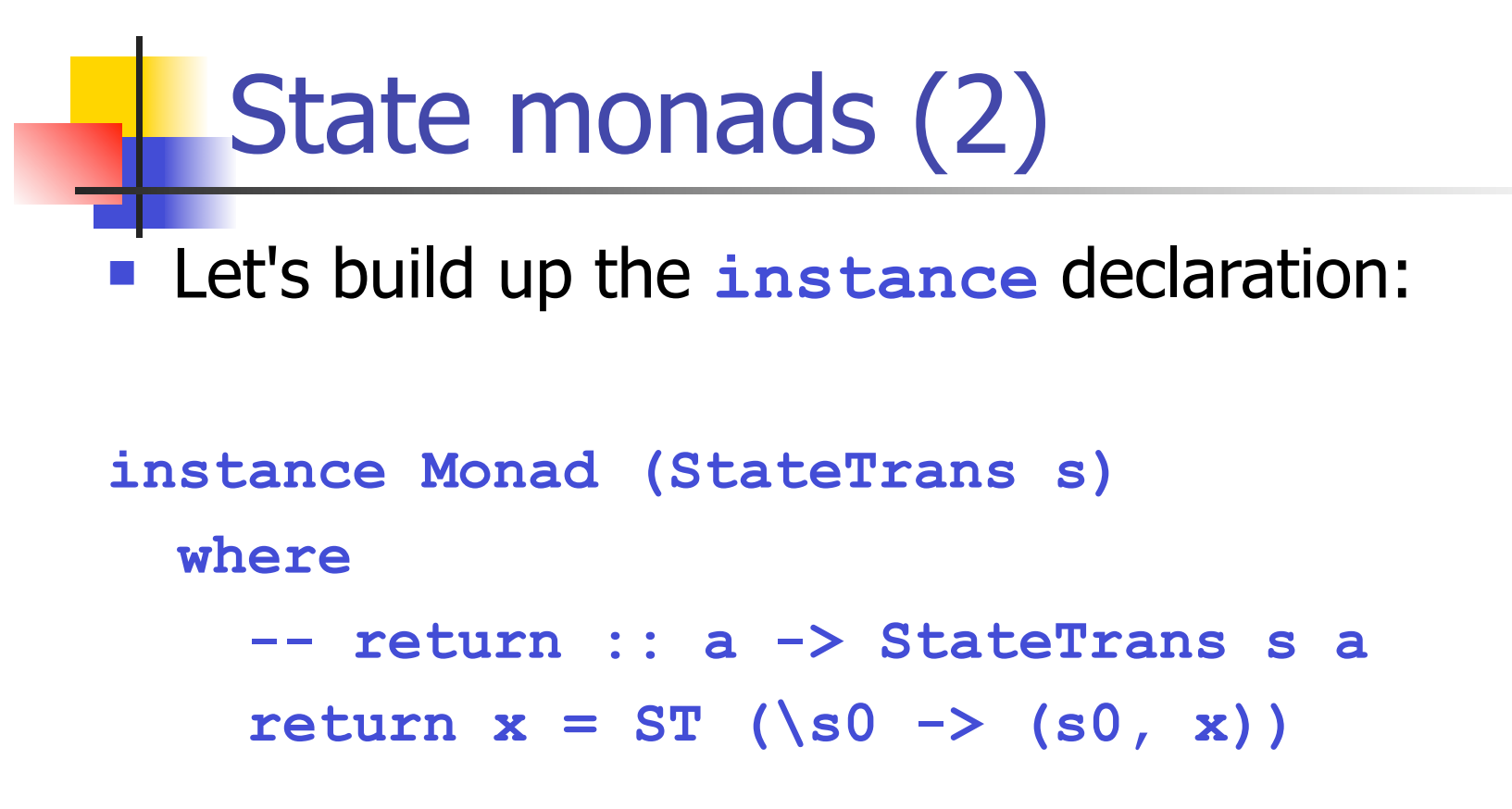

**return** just returns a value, leaving the state unchanged

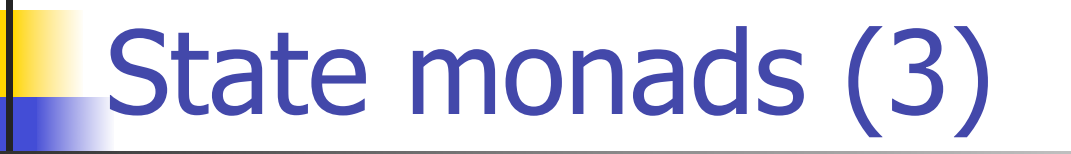

```
Still need the bind operator:
-- (>>=) :: StateTrans s a -> 
             -- (a -> StateTrans s b) -> 
             StateTrans s b
(ST p) >>= k = 
   ST (\s0 -> 
              let (s1, x) = p s0(ST \ q) = k \ x in q s1)
```

```
State monads (4)
```

```
 Meaning of the bind operator:
(ST p) >>= k = 
  ST (\s0 -> let (s1, x) = p s0
                   (ST q) = k x
               in q s1)
```
- Given state transformer **p**, return new state transformer that
	- takes a state **s0**, applies **p** to it to get **(s1, x)**
	- applies **k** to **x** to get new state transformer **ST q**
	- applies **q** to new state **s1** to get final state/value pair

#### Useful auxiliary functions (1)

```
-- Extract the state from the monad.
readST :: StateTrans s s
readST = ST (\s0 -> (s0, s0))
```

```
-- Update the state of the monad.
updateST :: (s -> s) -> StateTrans s ()
updateST f = ST (\s0 \rightarrow (f s0, ()))
```
#### Useful auxiliary functions (2)

**-- Evaluate a stateful computation. runST :: StateTrans s a -> s -> (s, a) runST (ST p) s0 = p s0**

- **This starts off the entire computation** 
	- **by passing a state to a particular transformer**
	- $\blacksquare$  result is the final state/value pair

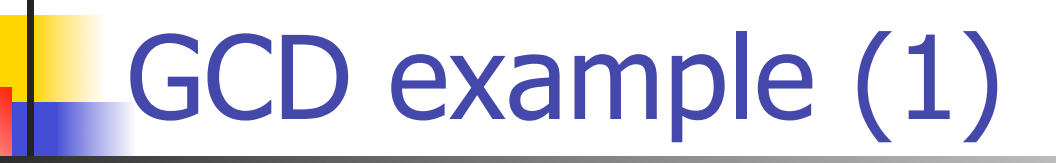

- The state represents?
	- **the current x and y values.**

```
type GCDState = (Int, Int)
```
#### GCD example (2)

Getting values from the state: **getX :: StateTrans GCDState Int -- getX = ST (\s0 -> (s0, fst s0)) getX = do s0 <- readST return (fst s0)**

**getY :: StateTrans GCDState Int -- getY = ST (\s0 -> (s0, snd s0)) getY = do s0 <- readST return (snd s0)**

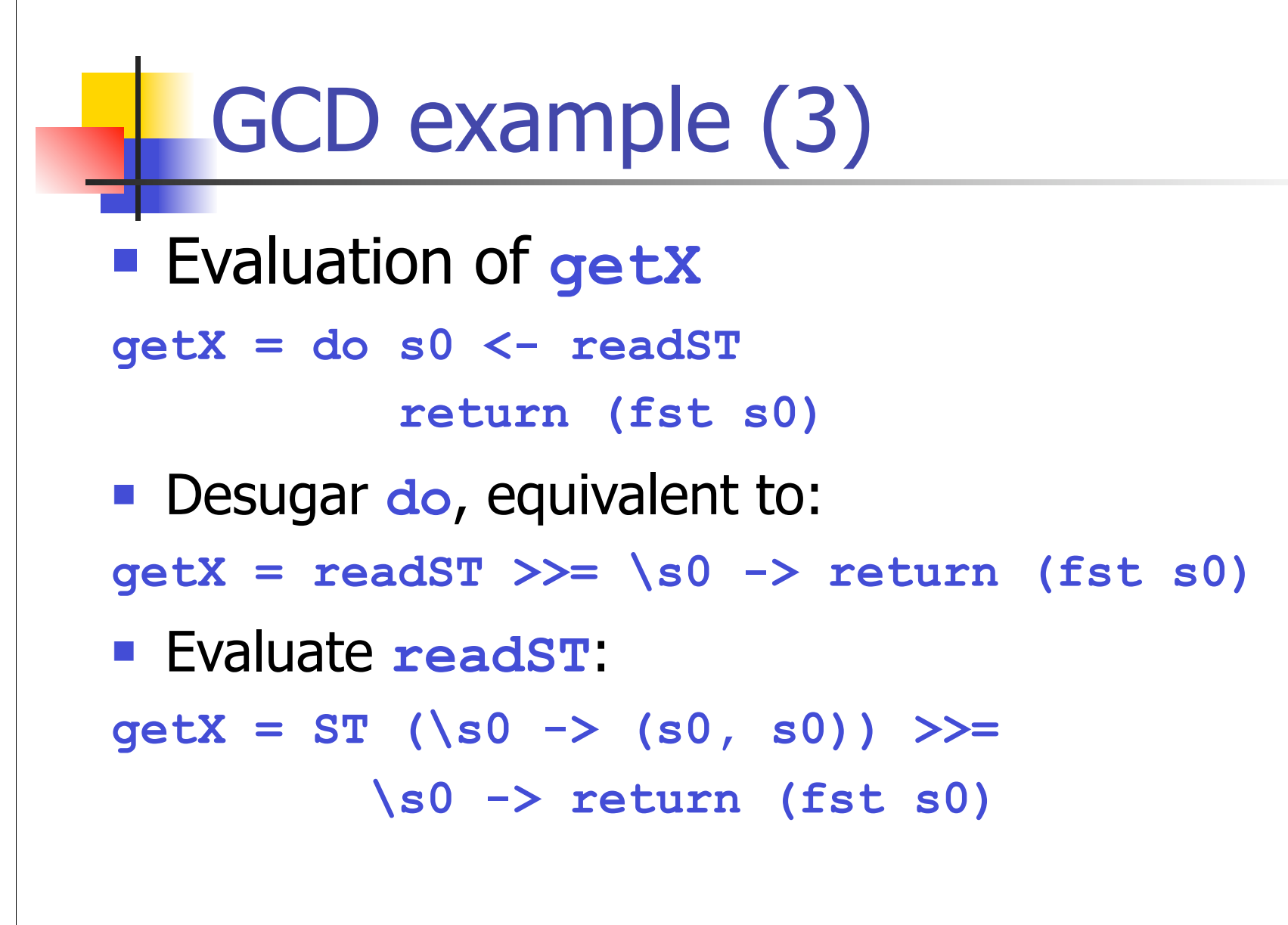

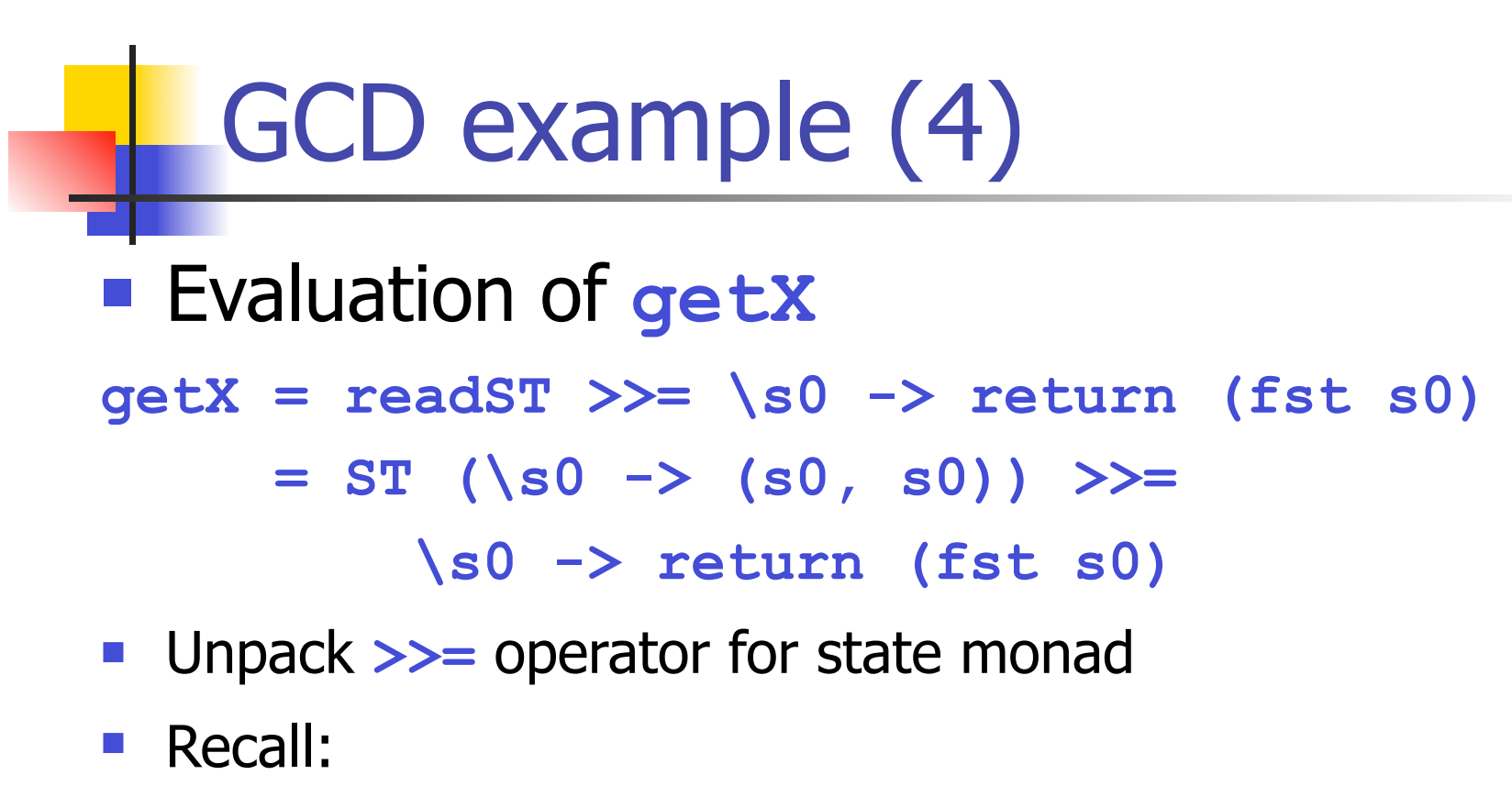

**(ST p) >>= k = ST (\s0 -> let (s1, x) = p s0**  $(ST \ q) = k \ x$  **in q s1)**

GCD example (5) **getX = ST (\s0 -> (s0, s0)) >>= \s0 -> return (fst s0) (ST p) >>= k = ST (\s0 -> let (s1, x) = p s0**  $(ST \ q) = k \ x$  **in q s1)** Here, **p s0 = (s0, s0)**  $k = \s0 \rightarrow return (fst s0)$ **getX = ST (\s0 -> let (s1, x) = (s0, s0) (ST q) = return (fst s0) in q s1)**

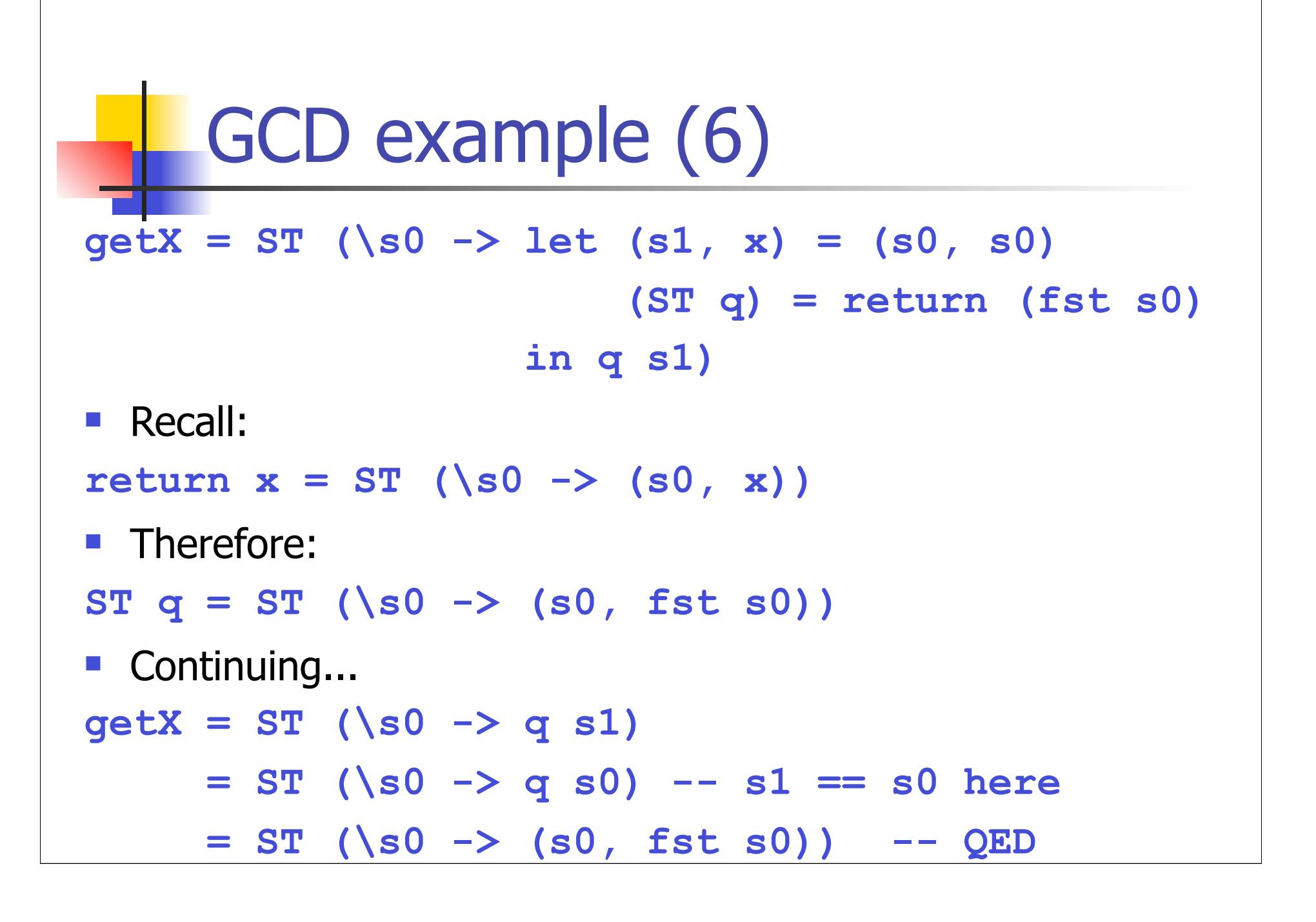

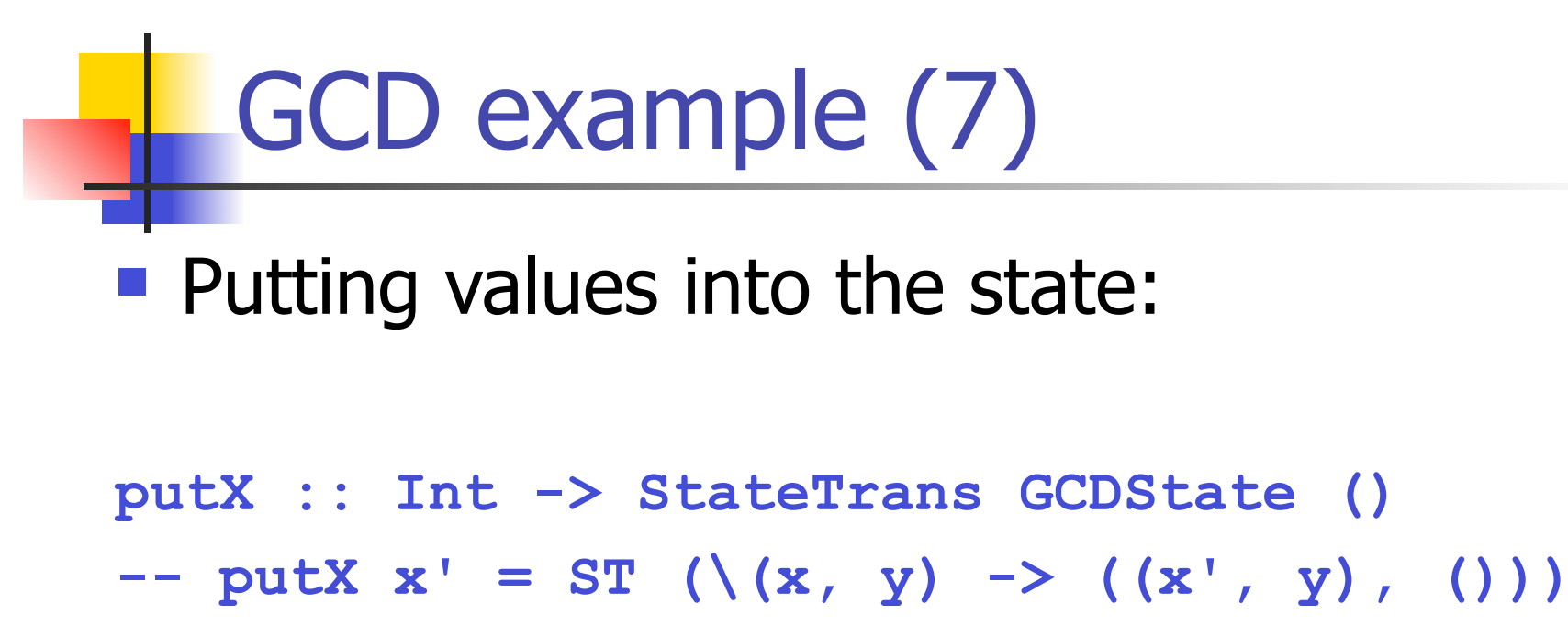

putX  $x' =$  updateST (\s0 ->  $(x',$  snd s0))

**putY :: Int -> StateTrans GCDState ()**  $--$  putY  $y' = ST (\{(x, y) \rightarrow ((x, y'))$ , ()) putY  $y' =$  updateST (\s0 -> (fst s0,  $y')$ )

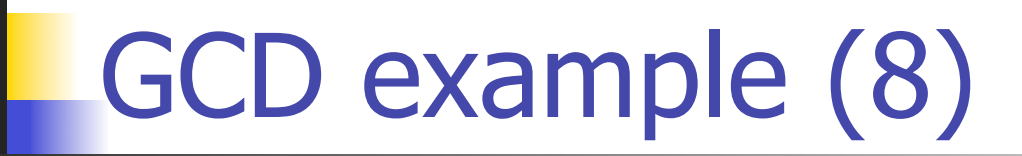

```
■ Compute the GCD:
gcdST :: StateTrans GCDState Int
gcdST = do x < -getX y <- getY
            (if x == y
                 then return x
             else if x < y
                 then do putY (y - x) gcdST
                  else do putX (x - y)
                          gcdST)
```
## GCD example (9)

```
■ Compute the GCD:
gcdST :: StateTrans GCDState Int
gcdST = do x <- getX
             y <- getY
             (if x == y
                   then return x
              else if x < y
                   then \vert do putY (y - x) gcdST
                    else do putX (x - y)
                             gcdST)
                                       looks like recursive 
                                       function call, but 
                                       isn't really
```
## GCD example (10)

**do putY (y - x)**

 **gcdST**

- **Equivalent to:**
- **putY (y x) >> gcdST**
- **Combines two state transformers to get a new** state transformer
- **Recursive data definition** 
	- **not recursive function call**
	- like **ones = 1 : ones**

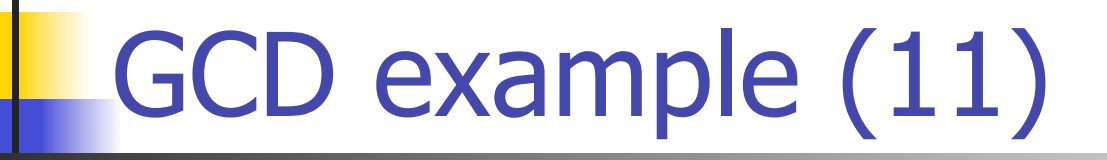

■ Running the GCD:

**mygcd :: Int -> Int -> Int mygcd x y = snd (runST gcdST (x, y))**

- Initialize GCD state transformer with (x, y)
- Run it until it returns a final (state, value) pair
- Return the second element of the pair (the result value)

## GCD example (12)

- Could write more helper functions
	- e.g. **whileST**
- **to more accurately imitate the imperative** algorithm
- **Common Haskell practice to write higher**order monad combinators

- **Let's try to write whileST**
- **State monad version of an imperative** "while" loop
- **Inputs?** 
	- a "test" (to see if we continue the loop)
	- a "body" (the contents of the loop)
- **Output?** 
	- **a** state transformer implementing the while loop

- **Type of the inputs?**
- test
	- a function mapping ...?
	- the state to a boolean (**s -> Bool**)
- body
	- a state transformer returning ... ?
	- nothing! (unit type **()**)
	- **StateTrans s ()**

- **Type of the output?** 
	- a state transition returning ...?
	- nothing! (unit type **()**)
	- **StateTrans s ()**
- $\blacksquare$  The function thus has type
	- **(s -> Bool) -> StateTrans s ()**
	- **-> StateTrans s ()**

```
whileST :: (s -> Bool) -> StateTrans s () -> 
  StateTrans s ()
whileST test body =
   do s0 <- readST
      if (test s0)
         then do updateST (fst . b)
                  whileST test body
         else return ()
   where ST b = body
```
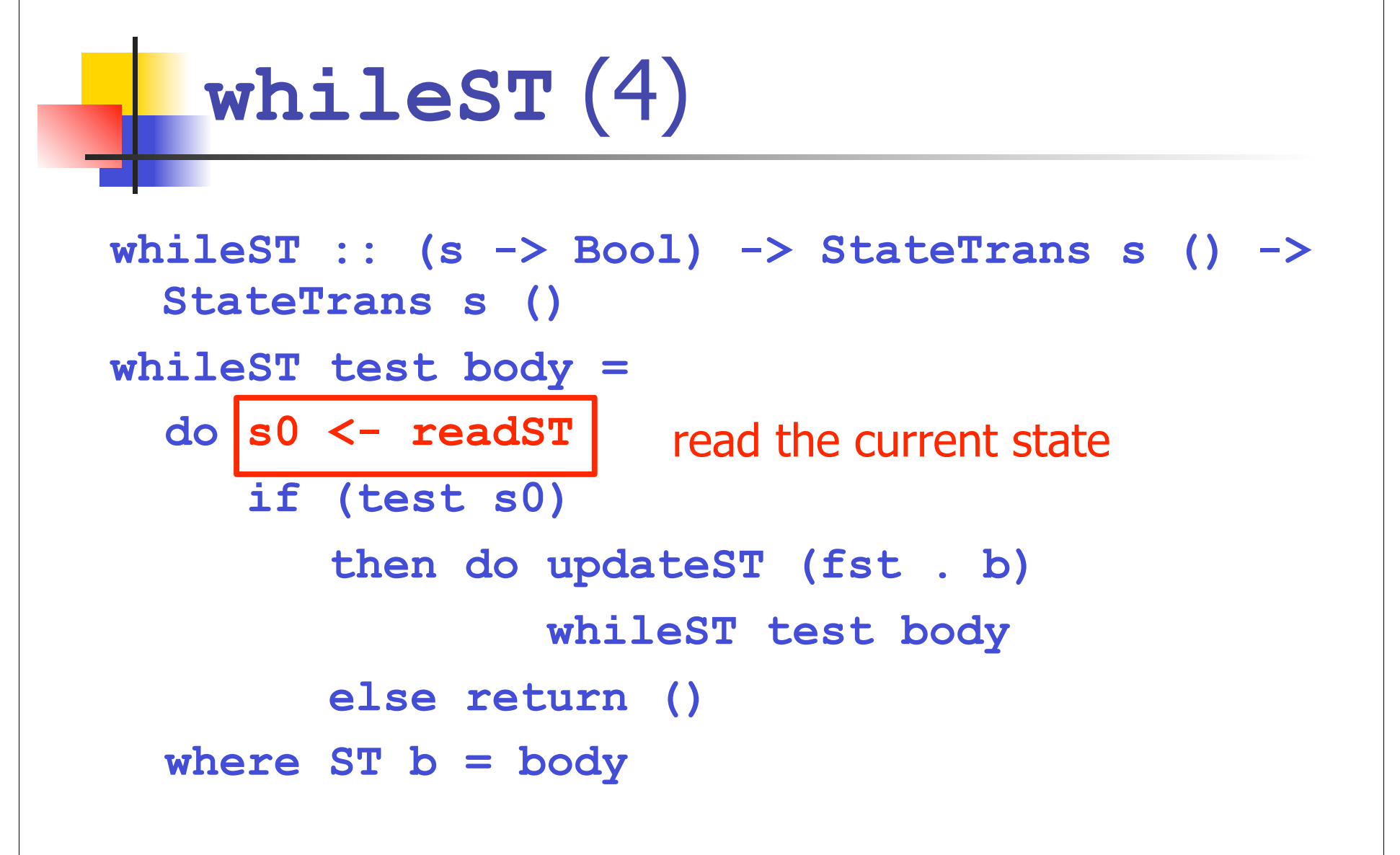

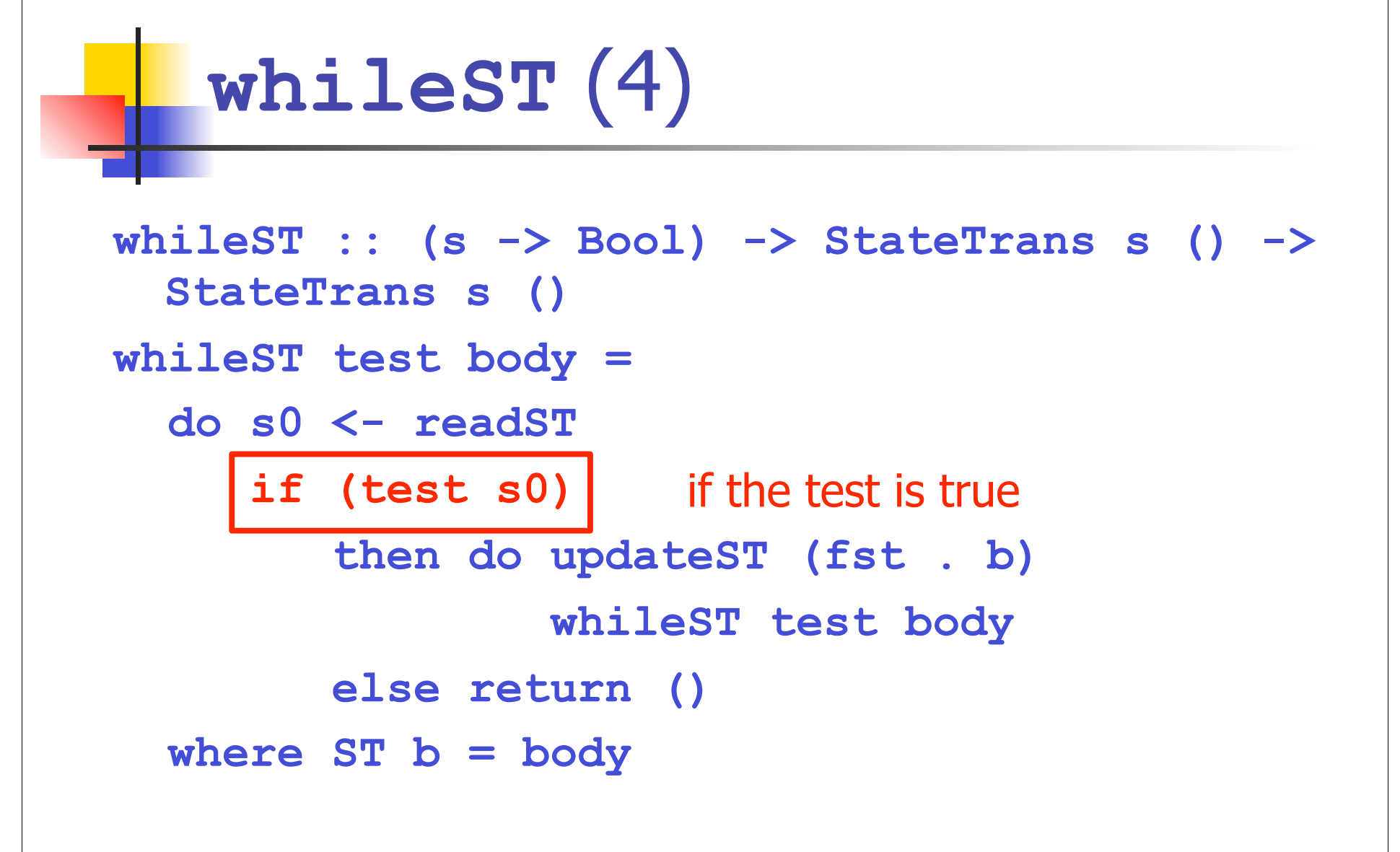

```
whileST :: (s -> Bool) -> StateTrans s () -> 
  StateTrans s ()
whileST test body =
   do s0 <- readST
      if (test s0)
          then do updateST (fst . b)
                  whileST test body
         else return ()
   where ST b = body
                          change the state using 
                           the body of the loop
```

```
whileST :: (s -> Bool) -> StateTrans s () -> 
  StateTrans s ()
whileST test body =
   do s0 <- readST
      if (test s0)
         then do updateST (fst . b)
                  whileST test body
         else return ()
   where ST b = body
                              repeat the loop
```

```
whileST :: (s -> Bool) -> StateTrans s () -> 
  StateTrans s ()
whileST test body =
   do s0 <- readST
      if (test s0)
         then do updateST (fst . b)
                 whileST test body
else return () otherwise, we're done
   where ST b = body
```
 GCD function using **whileST**: **gcdST :: StateTrans GCDState Int**  $gcdST = do whileST ( $(x, y) \rightarrow x$  (= y))$  **(do x <- getX y <- getY if x < y** then putY  $(y - x)$  **else putX (x - y))**

 **getX**

 GCD function using **whileST**: **gcdST :: StateTrans GCDState Int**  $qcdST = do whileST | (\forall (x, y) \rightarrow x \neq y)$  **(do x <- getX y <- getY if x < y** then putY  $(y - x)$  **else putX (x - y)) getX** test

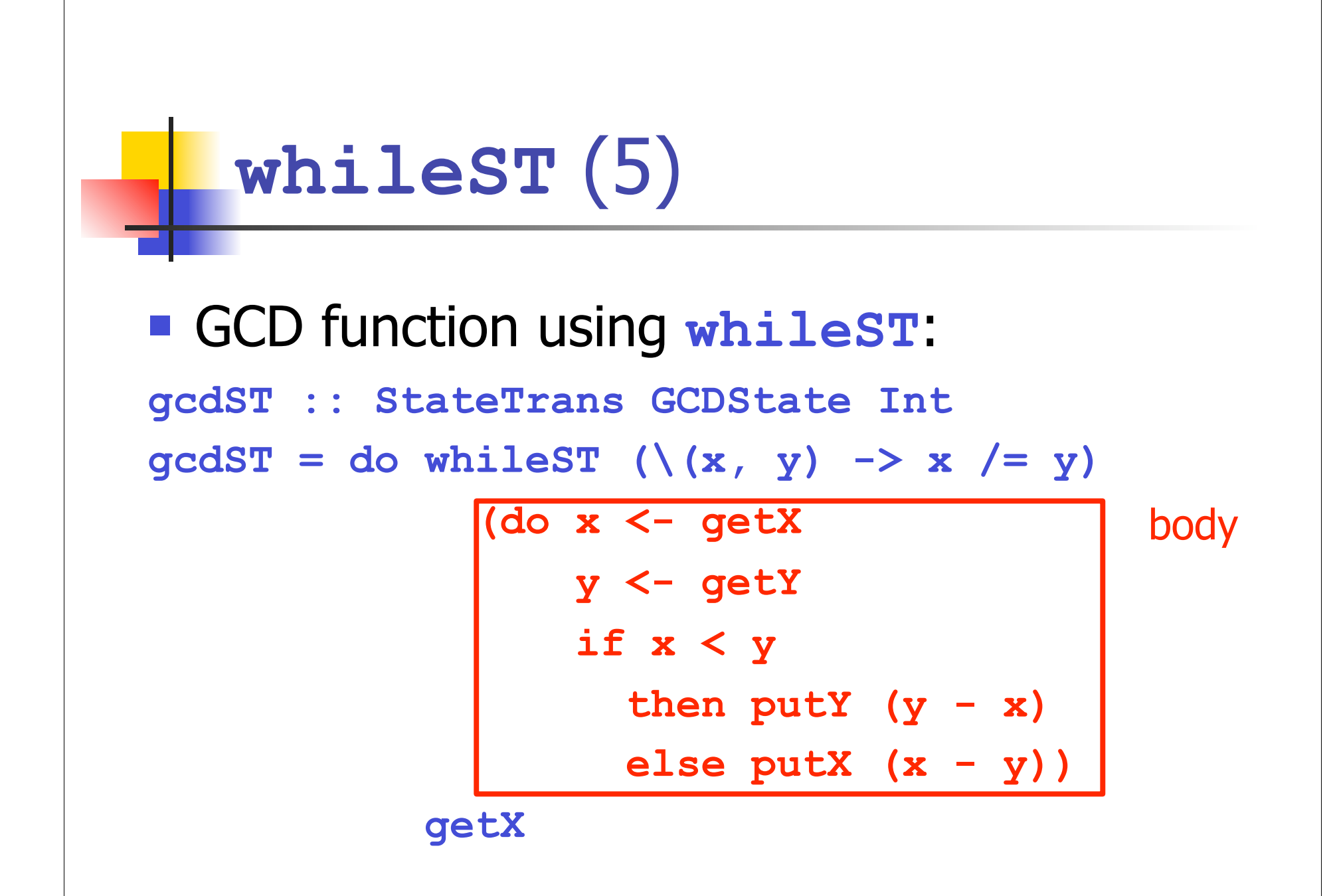

 GCD function using **whileST**: **gcdST :: StateTrans GCDState Int**  $gcdST = do whileST ( $(x, y) \rightarrow x$  (= y))$  **(do x <- getX y <- getY if x < y** then putY  $(y - x)$  **else putX (x - y)) getX** result is x

**Haskell** 

```
do whileST (\x \, \times \, y) \rightarrow x \neq y) (do x <- getX
            y <- getY
            if x < y
               then putY (y - x)
              else putX (x - y))
    getX
```

```
\blacksquare C
```
 **while (x != y) { if (x < y) {**  $y = y - x;$  **} else {**  $x = x - y;$  **} } return x;**

#### What have we accomplished?

- We can now write any function in Haskell that would have used "internal state" in another language in essentially the same way
- Could have done this before if we were willing to convert imperative function into a functional form
	- **now we don't have to**

## Bottom line

- **State monads can be used to implement** imperative computations in a functional setting
- **Requires a change of perspective:** 
	- **-** functions don't just map values to values
	- **functions map state transformers to state** transformers
	- **national make this convenient**

# Quote

#### $\blacksquare$  "Haskell is the world's best imperative language"

# Warning! (1)

- **Just because we can express stateful** computations in Haskell, doesn't mean they run faster
- **Sometimes, would like to write code in** imperative style just so it runs faster (like raw C code)
- **Haskell provides different tools to do this**

# Warning! (2)

- **To represent the notion of a mutable** value, can use
	- **IORef a** -- mutable value of type **a**
	- **STRef a** -- ditto
- **IORef a** runs in **IO** monad, **STRef a** runs in  $ST$  monad (which we haven't discussed)
- **If you do this, code will run very fast**

## Next time

- Wrap up the lectures
	- **Module system**
	- Arrays
	- **"Maybe" some more monads**